# FDM에서 VDB에 대한 일반 데이터베이스 업데이 트 일정 구성

목차

소개 사전 요구 사항 요구 사항 사용되는 구성 요소 배경 정보 구성 설정 다음을 확인합니다. 문제 해결 관련 정보

소개

이 문서에서는 FDM에서 규칙 또는 VDB에 대한 일반 데이터베이스 업데이트 일정을 구성하는 방법 에 대해 설명합니다.

### 사전 요구 사항

요구 사항

다음 주제에 대한 지식을 보유하고 있으면 유용합니다.

- Firepower 장치 관리자
- VDB(취약성 데이터베이스)

사용되는 구성 요소

이 문서의 정보는 다음 소프트웨어 및 하드웨어 버전을 기반으로 합니다.

 $\cdot$  FDM 7.0

이 문서의 정보는 특정 랩 환경의 디바이스를 토대로 작성되었습니다. 이 문서에 사용된 모든 디바 이스는 초기화된(기본) 컨피그레이션으로 시작되었습니다. 현재 네트워크가 작동 중인 경우 모든 명령의 잠재적인 영향을 미리 숙지하시기 바랍니다.

### 배경 정보

Cisco VDB(Vulnerability Database)는 취약한 호스트에 대한 알려진 취약성과 운영 체제, 클라이언 트 및 애플리케이션에 대한 핑거프린트로 구성된 데이터베이스입니다.

방화벽 시스템은 특정 호스트가 네트워크 손상 위험을 증가시키는지 여부를 판단하는 데 도움이 되 도록 핑거프린트와 취약성의 상관관계를 분석합니다. Cisco Talos Intelligence Group(Talos)은 VDB에 대한 정기적인 업데이트를 제공합니다.

온보딩 프로세스 중에 자동 스케줄러를 활성화하여 보안 데이터베이스 업데이트를 정기적으로 확 인하고 적용하는 것이 좋습니다. 이렇게 하면 디바이스가 최신 상태로 유지됩니다.

구성

설정

1. Firepower 장치 관리자에 로그인

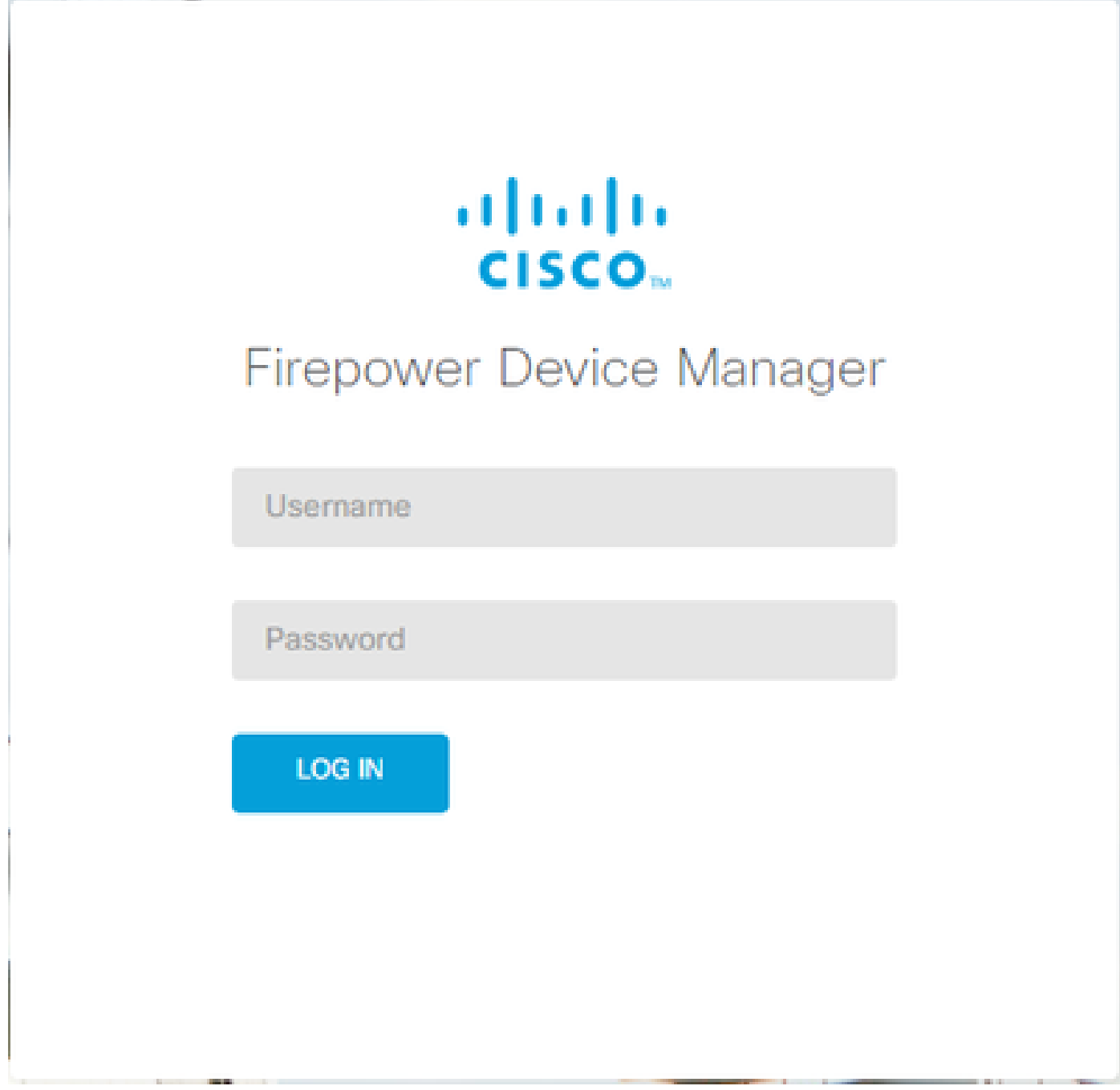

2. 장치 화면에서 갱신 > 구성 보기로 이동합니다.

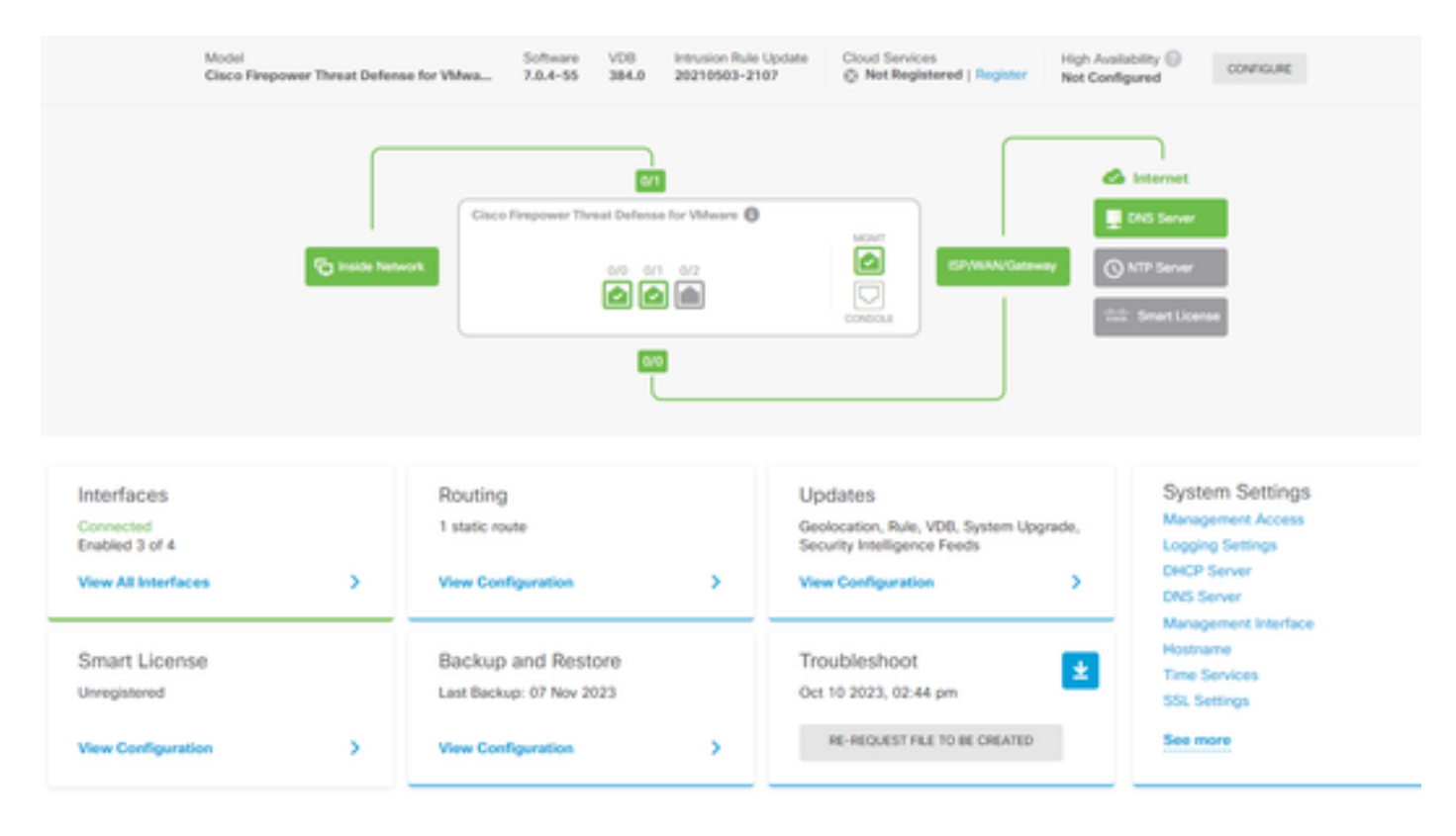

3. Updates(업데이트) 화면에서 VDB > Configure(구성)로 이동합니다.

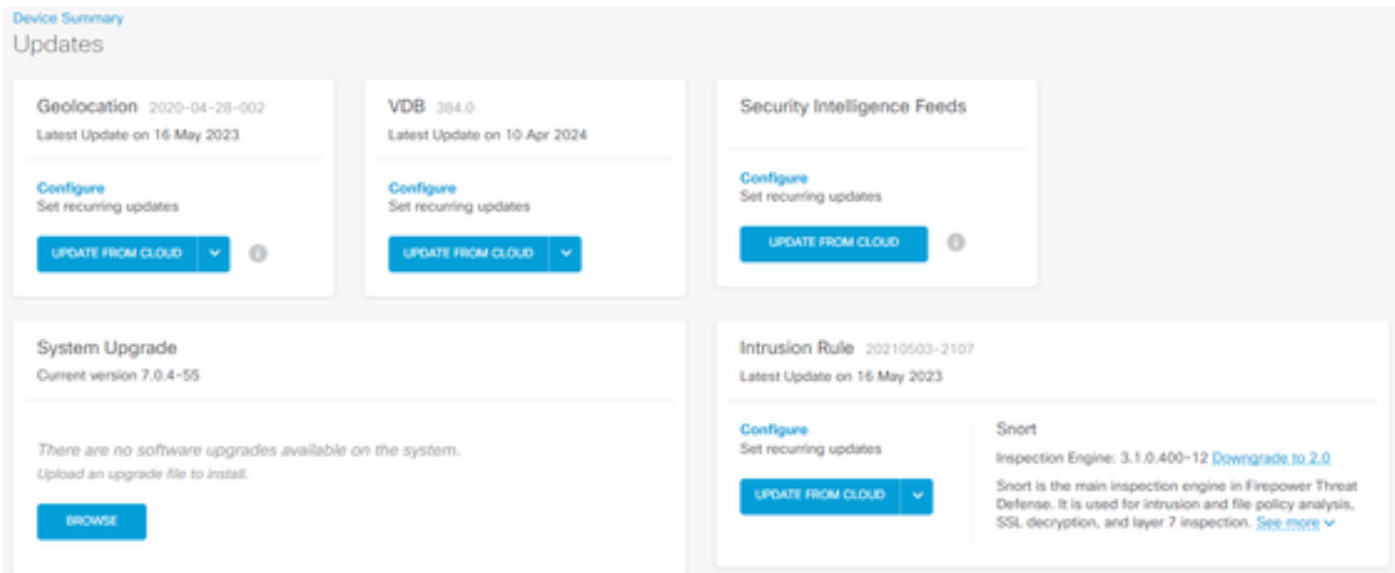

4. 반복 업데이트 설정 화면에서 기본 설정을 필요에 맞게 변경하고 저장을 클릭합니다.

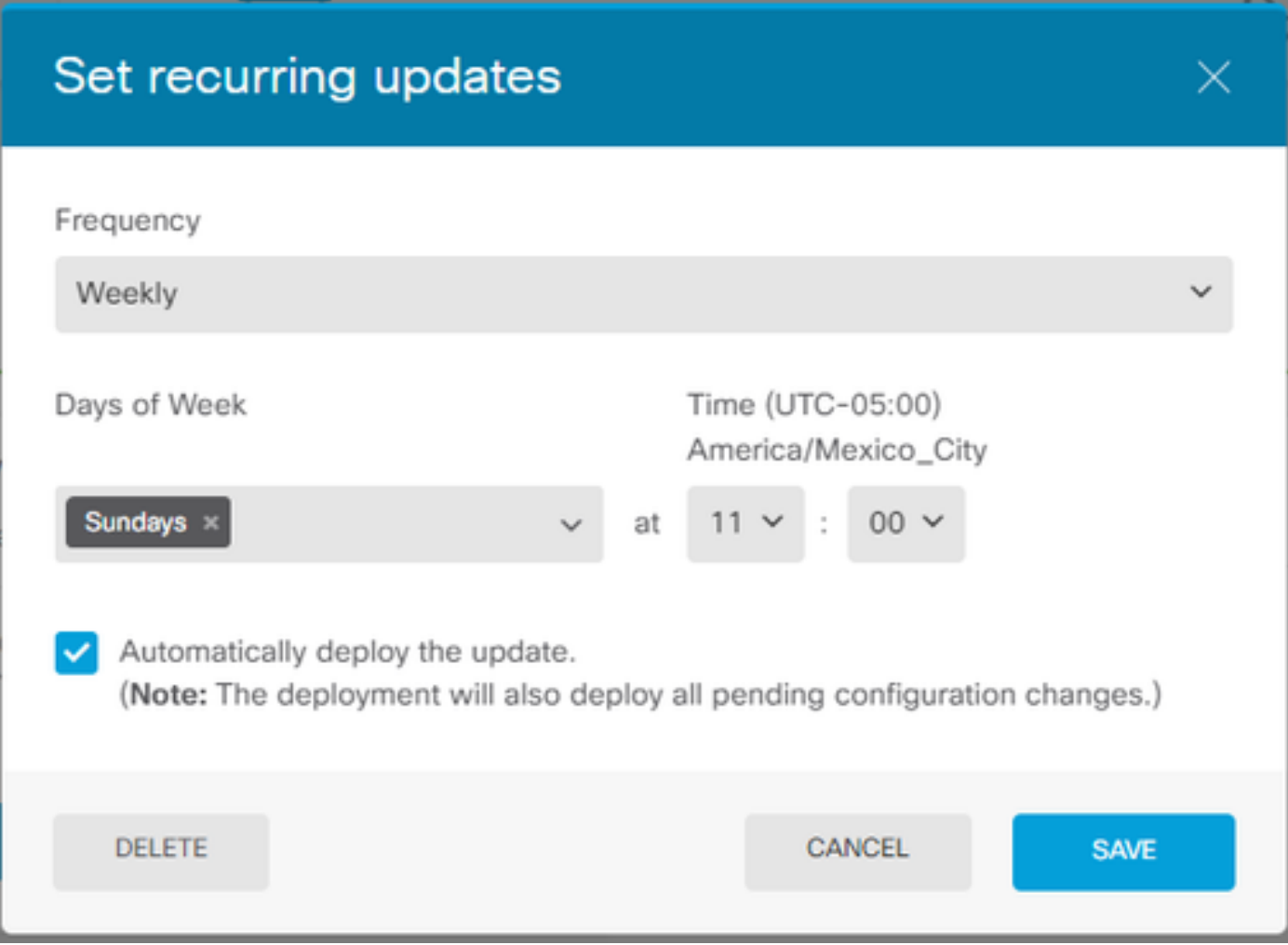

## 다음을 확인합니다.

Updates(업데이트) 화면의 VDB 섹션에서 선택한 반복 업데이트 옵션이 반영됩니다.

#### **Device Summary** Updates

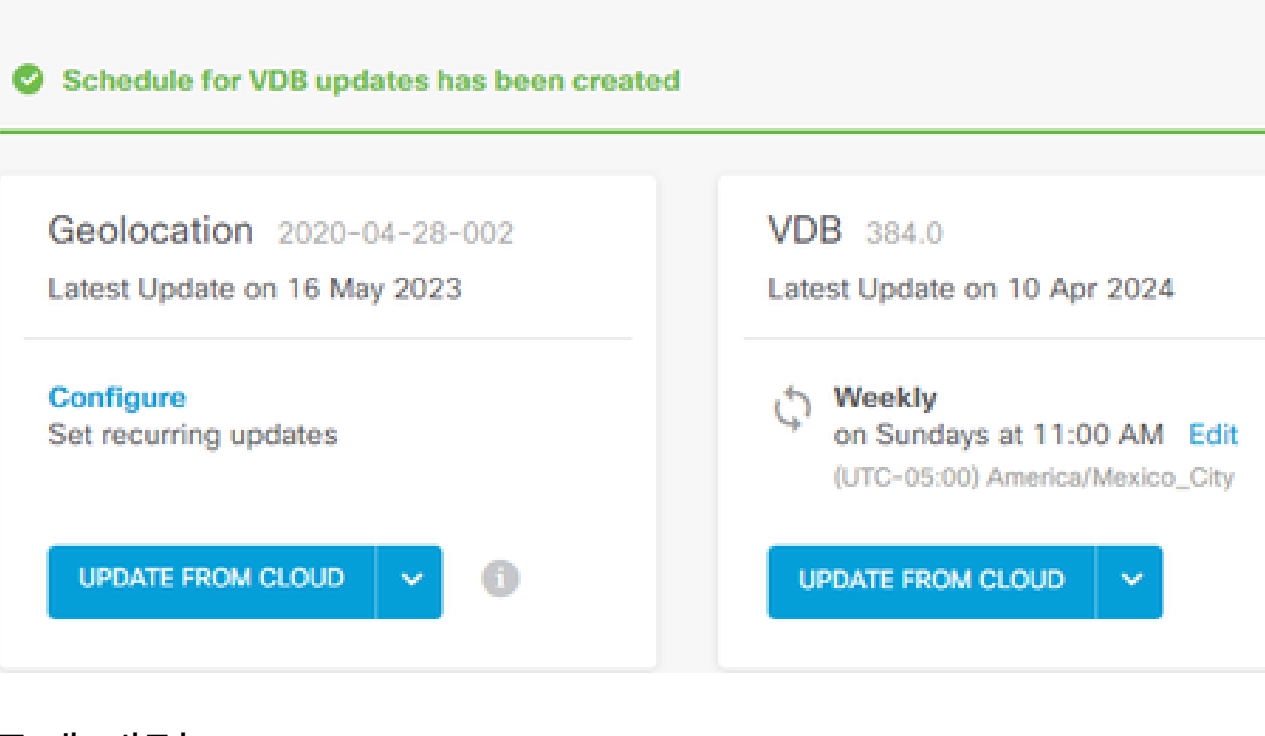

### 문제 해결

VDB 자동 업그레이드가 예상대로 작동하지 않을 경우 VDB를 롤백할 수 있습니다.

단계:

관리 디바이스(FMC, FDM 또는 SFR 온박스) CLI에 대한 SSH

전문가 모드 및 루트로 전환하고 롤백 변수를 설정합니다.

<#root>

**expert**

**sudo su export ROLLBACK\_VDB=1**

다운그레이드하려는 VDB 패키지가 /var/sf/updates의 디바이스에 있는지 확인하고 설치합니다.

<#root>

**install\_update.pl --detach /var/sf/updates/<name of desired VDB Package file>**

/var/log/sf/vdb-\*의 해당 위치에서 일반 vdb 설치 로그를 따르십시오.

VDB 설치가 완료되면 디바이스에 정책을 구축합니다.

FTD CLI에서 VDB 설치 기록을 확인하려면 다음 디렉토리 내용을 확인하는 방법 중 하나가 사용됩 니다.

root@firepower:/ngfw/var/cisco/deploy/pkg/var/cisco/packages#ls -al 총 72912 drwxr-xr-x 5 root root 130 9월 1일 08:49 . drwxr-xr-x 4 root root 34 8월 16일 14:40 .. drwxr-xr-x 3 root root 18 8월 16일 14:40 exporter-7.2.4-169 -rw-r—r— 1 root root 2371661 7월 27일 15:34 exporter-7.2.4-169.tgz drwxr-xr-x 3 root root 21 8월 16일 14:40vdb-368 -rw-r—r— 1 root root 36374219 7월 27일 15:34 vdb-368.tgz drwxr-xr-x 3 root root 21 Sep 1 08:49 vdb-369 -rw-r—r— 1 root root 35908455 9월 1일 08:48 vdb-369.tgz

### 관련 정보

[시스템 데이터베이스 업데이트](/content/en/us/td/docs/security/firepower/620/fdm/fptd-fdm-config-guide-620/fptd-fdm-mgmt.html#id_11516)

이 번역에 관하여

Cisco는 전 세계 사용자에게 다양한 언어로 지원 콘텐츠를 제공하기 위해 기계 번역 기술과 수작업 번역을 병행하여 이 문서를 번역했습니다. 아무리 품질이 높은 기계 번역이라도 전문 번역가의 번 역 결과물만큼 정확하지는 않습니다. Cisco Systems, Inc.는 이 같은 번역에 대해 어떠한 책임도 지지 않으며 항상 원본 영문 문서(링크 제공됨)를 참조할 것을 권장합니다.